Shuffler Crack Activation Code Free For Windows [Latest] 2022

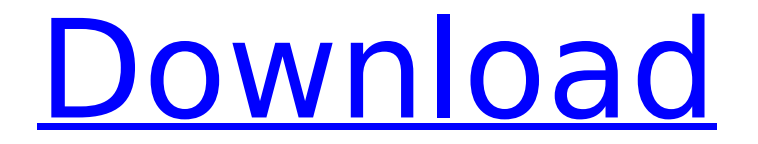

**Shuffler Crack + X64**

Shuffler is a completely free Windows desktop tool that will maintain your Windows desktop in the way you expect. Shuffler's feature set is extensive. With

everything a user would need to manage, change, and organize their desktop, Shuffler is your tool to organize and manage Windows as it was meant to be. The interface is clean, functional, and easy to use. Features that users of other desktop tools miss are available with the touch of a button. Shuffler is fully customizable, and allows users to personalize every aspect of the user interface. Shuffler is lightning fast and feels like Windows. Shuffler does all of the work so you won't need to! Shuffler is built to be an excellent

collaborative tool that will appeal to a variety of users, and work will never be the same. Installation: A stable and version-tested release version is available from the Shuffler website. After the installation, you need to go to Options > Environment and click on the Add button to add the application to the Startup list. You can also choose one of the profiles you'd like to use and load it from that particular list. User interface: The application is positioned in the system tray for the duration of use. From there you can access the

options through the menu with a single click, a tap of the keyboard, or through a hotkey. An example of a drag and drop window menu - Image Source: Shuffler Settings, options, and preferences are managed through the tray icon settings menu. Useful Searches About Us! Windows10Geeks.com is a community dedicated to the Windows 10 of all things. Here you can find help and advice on all aspects of Windows 10, including the popular Windows 10 apps and utilities.An American life: The Story of an Extraordinary Woman This is a

story of love, forgiveness, and finding inner peace and selfconfidence. It is the true story of a woman who was wrongfully convicted of the murder of her exhusband more than half a century ago, and her eventual release from prison. This is the remarkable story of Joanna Van Dyke's journey from a young girl to a brave and extraordinary woman. Acting as her own attorney, Joanna Van Dyke is pursuing a quest to free herself from a prison cell. She has not wavered

Shuffler Activation Code is a small free utility to change places of specific windows on the Windows desktop and bring them back to their predefined positions with a single click. This can really come in handy if several windows need to be restored to their original positions after a move. Configure the settings file manually Alternatively, if you don't mind typing long command lines, then use the advanced configuration dialog to write down a set of

variables that will assist the application in recovering windows. This includes things like location, size and size percentage of the restored windows. To make things easier, Shuffler keeps track of the last-used settings, so if the application needs to be re-run, it will load up the correct default configuration. There isn't a way to save custom settings, though. Note that Shuffler doesn't appear to clean up its information after a restore so it's probably best to save your changed settings to a custom file for further use. Considerations

In the end, Shuffler is a nice tool which can really help if you're going to need a number of windows moved back to their initial position. What it can't do is fully replace the task of storing this kind of information to a list of favorites, and then just pick the corresponding ones to restore. If you like the tool, give it a quick try. Menu Journal is an integrated application that can be installed on your computer and kept with your documents. It is designed to store the sequences of actions performed on menus for future use. Menus can

also be configured with the click of a button. Note that it's a trialware application, so you'll need to pay to get a permanent licence. Key features: Manually store your applications, settings, documents, or any other item by clicking the "Manage menu journal" button. You can easily select a section of your menu journal with the "Focus menu section" field. You can start recording menus by selecting the menu of your choice and a section of the menu journal will open automatically. You can choose between two ways of storing the

menu entries: hierarchical or sequential. You can clearly see the difference between two entries by clicking on a line or selecting the checkbox of the entry. The application also calculates and displays the total time spent in each menu, so you can easily determine which are the most time consuming. Clear 3a67dffeec

## **Shuffler Crack+**

If you have ever thought about putting your favorite music or videos on your desktop, then Shuffler might be something that would be of interest to you. This program is really simple to use and comes with a nice number of features. A simple interface Shuffler is a nice user-friendly interface. You can just click and drag to move the windows wherever you want. You can also minimize, maximize and restore a window by pressing

shortcut keys. All-in-one solution You don't need to make any changes to your system to get this to work. The program is really easy to use and installation isn't quite a difficult thing. All you need to do is to click and drag and drop your items. You can also customize the original default colors. Very simple to use The program is easy to use and learn as well. You don't have to mess with any settings or important details. The program will just do what it is supposed to do and nothing more. Shuffler Notifications: -Low battery -Battery fully

discharged -There is no sound -No items added -There is no internet connection -There is no internet connection -There is no sound -No internet connection -An error occurred -Connection is not stable -Unable to connect to remote control -No internet connection -The connection was disconnected -Forbidden -Connection was refused -There is no internet connection -There are no suitable items -You are connected to the wrong network -There is no internet connection -Playback cancelled -There is no internet connection -An

error occurred -Playback cancelled -Connection is not stable -There is no internet connection -There is no internet connection -Connection is not stable -There is no internet connection -Playback cancelled -It looks like the item doesn't exist -There is no internet connection -Connection is not stable -There is no internet connection -Connection is not stable -Connection was disconnected -Connection was refused -Unable to connect to remote control -Connection was refused -There is no internet connection -The connection was

## disconnected

**What's New In?**

Start, minimize, close, background the current active application Customize Windows positions, sizes and window types Place apps, documents, all folders and shortcuts to the desktop All processes, apps, files, network connections and more Set the window place, screen size and type Place apps, documents, all folders and shortcuts to the desktop None of this probably matters if you're

currently using Windows 7, but the application certainly improves things in Windows 10. In fact, a trial version is available for the PC version. On the other hand, the Chrome web browser used to include support for window shuffling, but it was disabled with the release of version 56. Source: WindowsCentralPrimitive genetic traits and parental effects in tumor progression: a case of rat hepatocarcinogenesis. The rat hepatocarcinogenesis model of dietary 2-acetylaminofluorene and partial hepatectomy has been

utilized extensively to study the genetics of tumor progression. Dietary 2-acetylaminofluorene is converted to fluorene Nhydroxyacetylaminofluorene by certain hydrolytic enzymes in the colon and liver, and acetylaminofluorene Nhydroxyacetylaminofluorene directly depletes hepatic GSH. Depletion of hepatic GSH results in a marked synergistic increase in susceptibility to cytotoxic and mutagenic damage from a partial hepatectomy. Karyometric analysis of primary hepatomas induced by

the dietary regimen results in a polyclonal origin of hepatocellular carcinomas. Recent evidence has suggested a genetic basis for the increased susceptibility to partial hepatectomy, as evidenced by a highly polygenic predisposition, a dominant Mendelian trait, and maternal effect. Although the initial mutation appears to be random and to occur in more than one cell, the progression of genetic damage via further mutation may be under the control of genetic traits, in a similar way to the enhanced susceptibility to certain environmental pollutants.

The tumor progressor genes may account for the synergistic increase in susceptibility to hepatocarcinogenesis by depleting GSH in the liver and in effect liberating the carcinogen.Mesoporous Ni-Co alloy hollow fiber membranes for fast and continuous proton-exchange membrane fuel cells. Mesoporous Ni-Co alloy hollow fiber membranes have been developed for use in proton-ex

**System Requirements:**

## OS: Windows XP and higher Processor: Any Memory: 1 GB RAM Graphics: DirectX 11 graphics card Hard Drive: 1 GB free space Input Devices: Keyboard and mouse Controls: Mouse AJAX Controls TECHNICAL ANALYSIS Battle Royale is an online multiplayer game developed by Royale Games, a publisher of various "battle royale" games. The game offers a wide variety of

[http://brotherskeeperint.com/2022/07/random-intelligence-test-free-download-pc-windows](http://brotherskeeperint.com/2022/07/random-intelligence-test-free-download-pc-windows-april-2022/)[april-2022/](http://brotherskeeperint.com/2022/07/random-intelligence-test-free-download-pc-windows-april-2022/)

<https://uglybear90.com/wp-content/uploads/2022/07/ScrollLock.pdf>

<https://spyglasshillbp.net/2022/07/08/shutdown-after-free-download-pc-windows-updated-2022/> <https://sttropezrestaurant.com/human-easy-spinner-crack-free-mac-win/>

<https://thelifeofbat.com/wp-content/uploads/2022/07/iantqua.pdf>

<https://concourse-pharmacy.com/2022/07/08/yeco-with-license-key-download/>

[https://studiolegalefiorucci.it/2022/07/08/lovgate-removal-tool-crack-download-pc-windows](https://studiolegalefiorucci.it/2022/07/08/lovgate-removal-tool-crack-download-pc-windows-april-2022/)[april-2022/](https://studiolegalefiorucci.it/2022/07/08/lovgate-removal-tool-crack-download-pc-windows-april-2022/)

<http://studiolegalefiorucci.it/?p=27232>

<http://franklinpanama.com/stani-039s-python-editor-crack-free-download-latest/>

<http://match2flame.com/translator-free-download-for-pc-2/>

<https://davidocojewelers.com/zylvss-free-license-key-win-mac-april-2022>

[https://www.pickupevent.com/standard-business-icons-2011-1-crack-full-version-free-download](https://www.pickupevent.com/standard-business-icons-2011-1-crack-full-version-free-download-for-pc-final-2022/)[for-pc-final-2022/](https://www.pickupevent.com/standard-business-icons-2011-1-crack-full-version-free-download-for-pc-final-2022/)

<https://moulderp.it/wp-content/uploads/2022/07/giojann.pdf>

<http://executivenavi.com/wp-content/uploads/2022/07/rosaoli.pdf>

<https://rsmerchantservices.com/smart-https-for-firefox-7-1-0-crack-keygen-full-version-mac-win/>

<https://sarahebott.org/sbs-quality-database-crack/>

<https://www.agrizoeker.nl/wp-content/uploads/2022/07/ulralea.pdf>

<http://noverfood.com/?p=5665>

<http://www.vxc.pl/?p=44385>

<https://www.raven-guard.info/wp-content/uploads/2022/07/SasView.pdf>